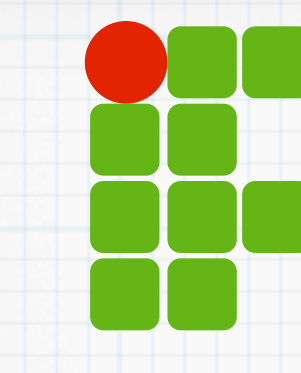

**INSTITUTO FEDERAL DE EDUCAÇÃO, CIÊNCIA E TECNOLOGIA RIO GRANDE DO NORTE**

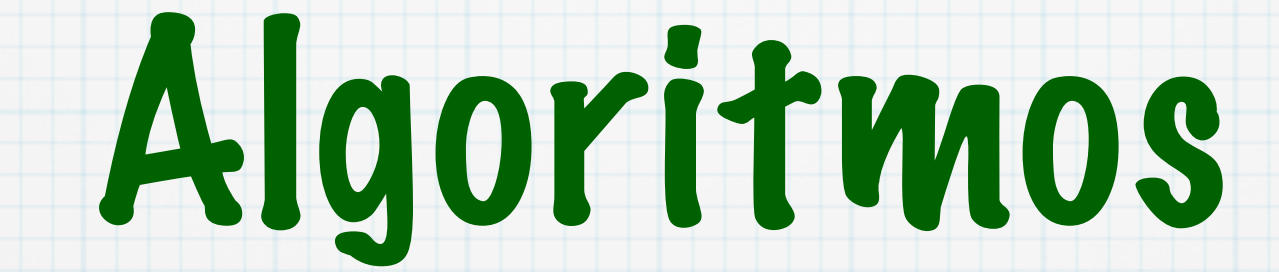

ANSI C - Introdução

Copyright © 2014 IFRN

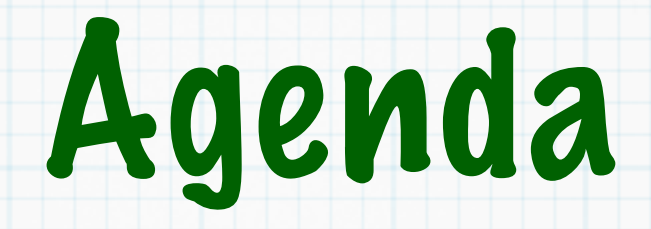

\* Conceitos básicos ANSI C Hello World Funções em C Exercícios

- Linguagem de propósito geral
- Desenvolvida entre 1969 e 1973
- ANSI C publicado em 1989
	- Tornou-se padrão ISO em 1990
- Usada para desenvolver sistemas operacionais

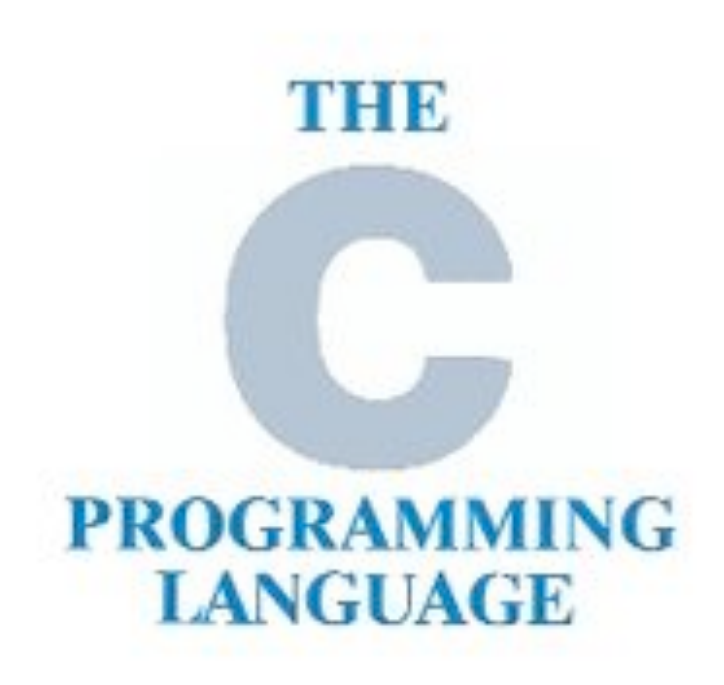

Brian W.Kernighan · Dennis M.Ritchie

HHEN ICE HALL SOFTWARE SERIES

## Linguagem de programação

- Conjunto de palavras (keywords) e regras a serem usadas na descrição de um programa
	- Palavras (keyword)
		- return, while, if, for
	- Regras
		- Atribução: VAR=EXPR
		- Condicional: if (EXPR) then BLOCO end

## Programa de computadores

### Conjunto de instruções que o computador é capaz de processar

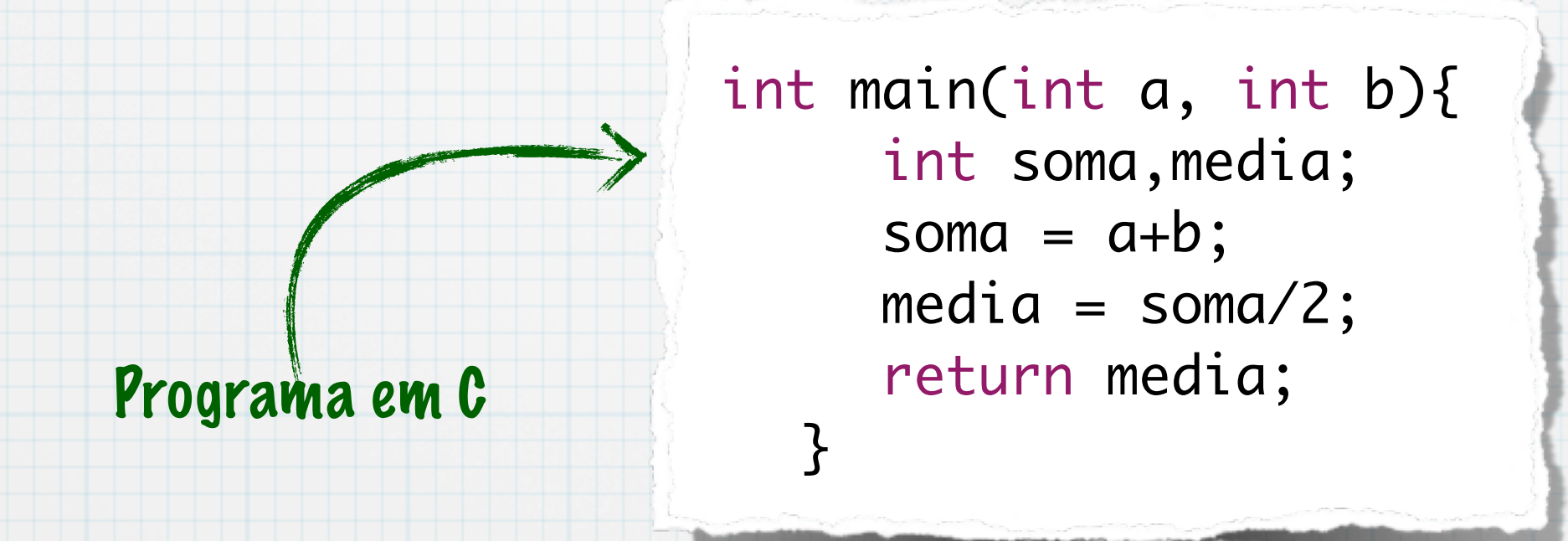

## Compilação e interpretação

### Compilação

- Traduz o programa em (LM) Linguagem de Máquina
- Executa-se o programa em LM: Mais rápido
- Código gerado nativo do processador

### Interpretação

- Um programa (interpretador) procssa as instruções
- Execução mais lenta
- Necessário ter interpretador para executar

## Compilação e interpretação

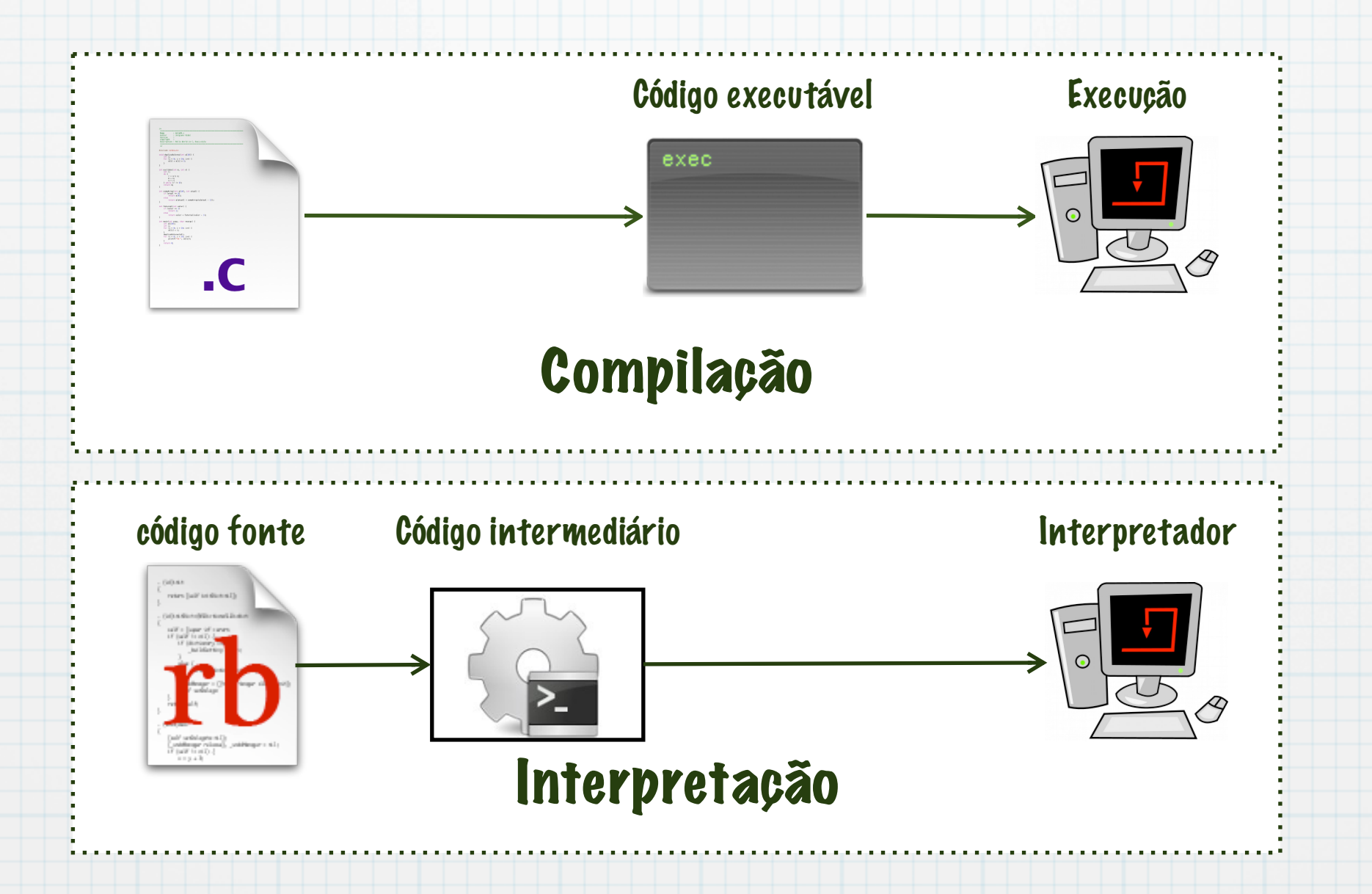

#### Um programa em C  $\ast$

Conjunto de funções/procedimentos  $\ast$ 

}<br>}

- Conjunto de variáveis globais  $\ast$
- Ponto de início é a função main  $\ast$
- Retorna inteiro  $\ast$
- Possui dois parâmetros  $*$ 
	- int: quantidade de parâmetros  $\ast$
	- \*char[]: array com os parâmetros  $\ast$ (string)

int main(int argc, char \*\* argv) { //Aqui vai o programa return 0;

#### Um programa em C

- Conjunto de funções/procedimentos  $\ast$
- Conjunto de variáveis globais  $\ast$
- Ponto de início é a função main  $\ast$
- Retorna inteiro  $\ast$
- Possui dois parâmetros  $\ast$ 
	- int: quantidade de parâmetros  $\ast$
	- \*char[]: array com os parâmetros  $\ast$ (string)

int (main) int argc, char \*\* argv) { //Aqui vai o programa return 0; }<br>}

Função

principal

#### Um programa em C

- Conjunto de funções/procedimentos  $\ast$
- Conjunto de variáveis globais  $\ast$
- Ponto de início é a função main  $\ast$
- Retorna inteiro
- Possui dois parâmetros  $\ast$ 
	- int: quantidade de parâmetros  $\ast$
	- \*char[]: array com os parâmetros  $\ast$ (string)

int main(int argc, char \*\* argv) { //Aqui vai o programa return 0; }<br>} Função principal Parâmetros da função principal

#### Um programa em C

- Conjunto de funções/procedimentos  $\ast$
- Conjunto de variáveis globais  $\ast$
- Ponto de início é a função main  $\ast$
- Retorna inteiro
- Possui dois parâmetros  $\ast$ 
	- int: quantidade de parâmetros  $\ast$
	- \*char[]: array com os parâmetros  $\ast$ (string)

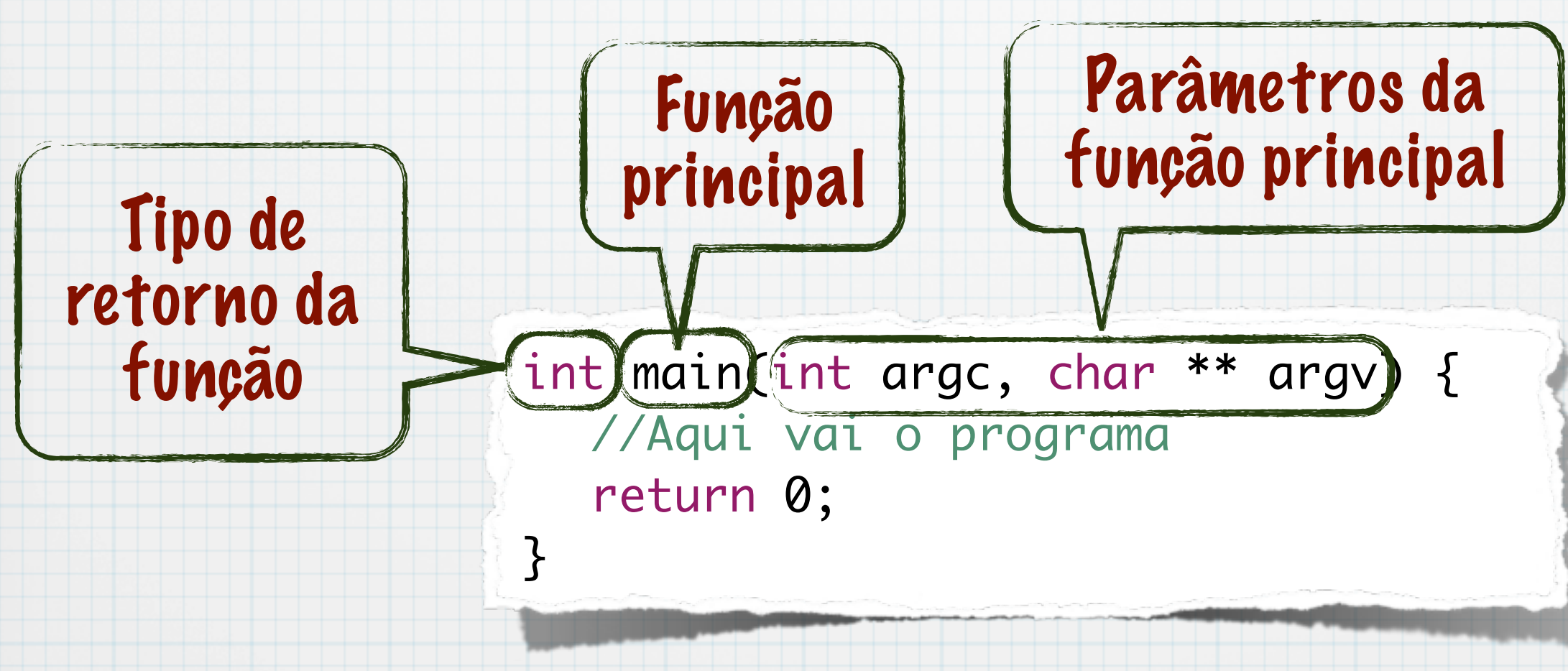

#### Um programa em C

- Conjunto de funções/procedimentos  $\ast$
- Conjunto de variáveis globais  $\ast$
- Ponto de início é a função main  $\ast$
- Retorna inteiro
- Possui dois parâmetros
- int: quantidade de parâmetros  $\ast$
- \*char[]: array com os parâmetros  $\ast$ (string)

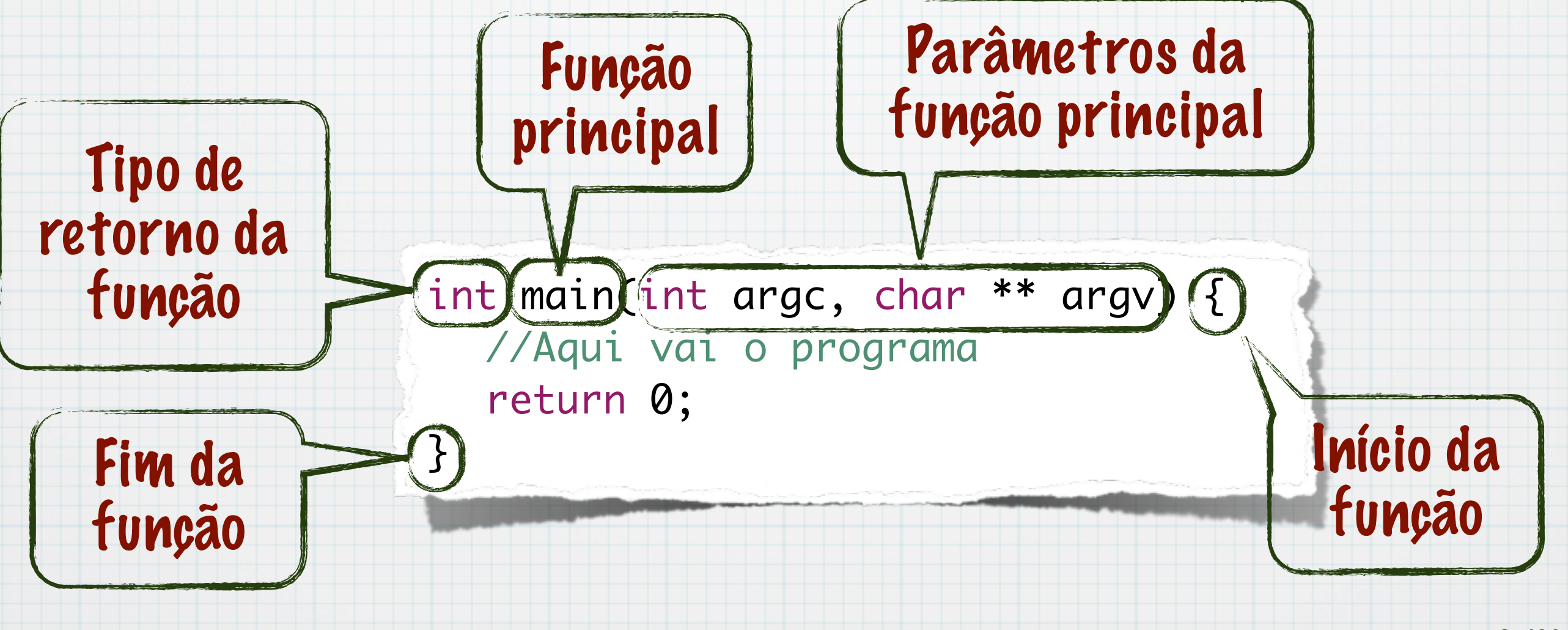

#### Um programa em C

- Conjunto de funções/procedimentos  $\ast$
- Conjunto de variáveis globais  $\ast$
- Ponto de início é a função main  $\ast$
- Retorna inteiro
- Possui dois parâmetros
- int: quantidade de parâmetros  $\ast$
- \*char[]: array com os parâmetros  $\ast$ (string)

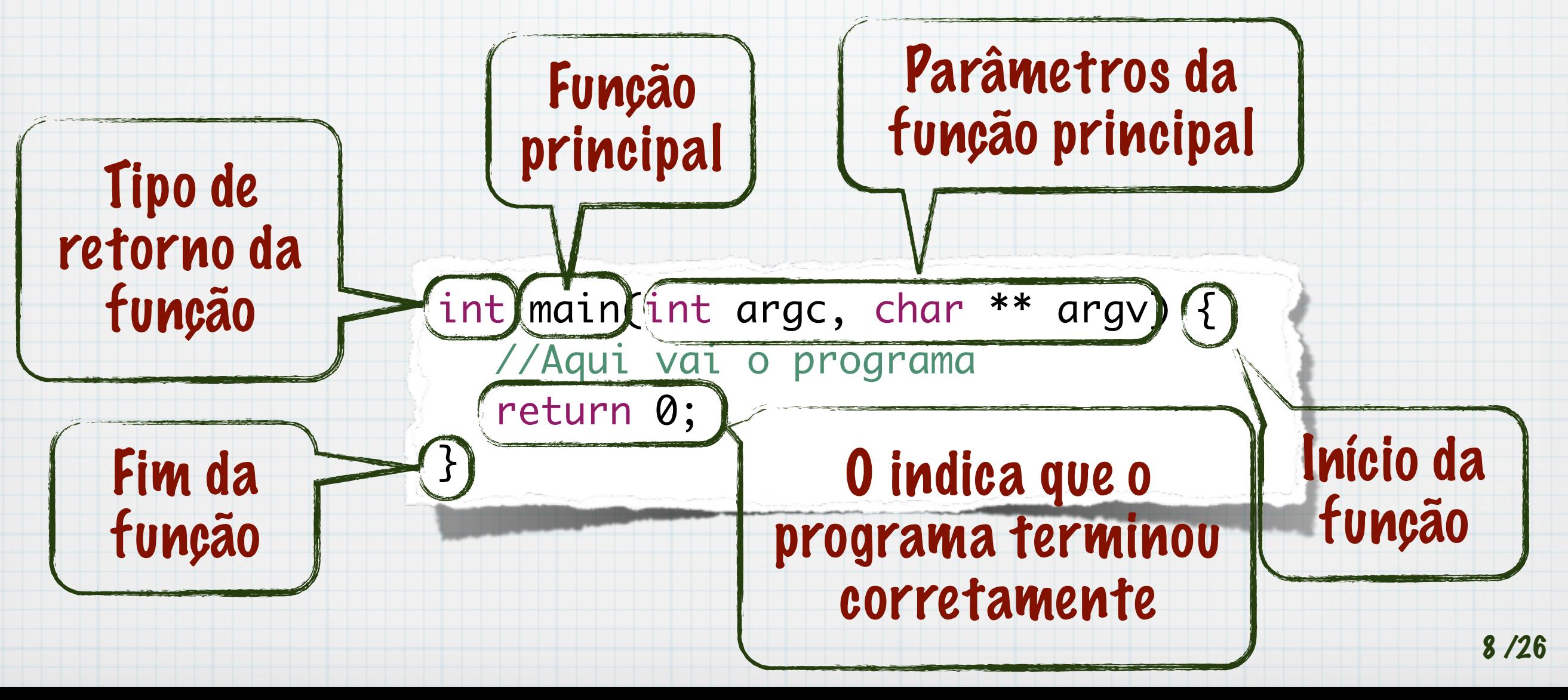

# A linguagem C \* Programa "Hello world!"

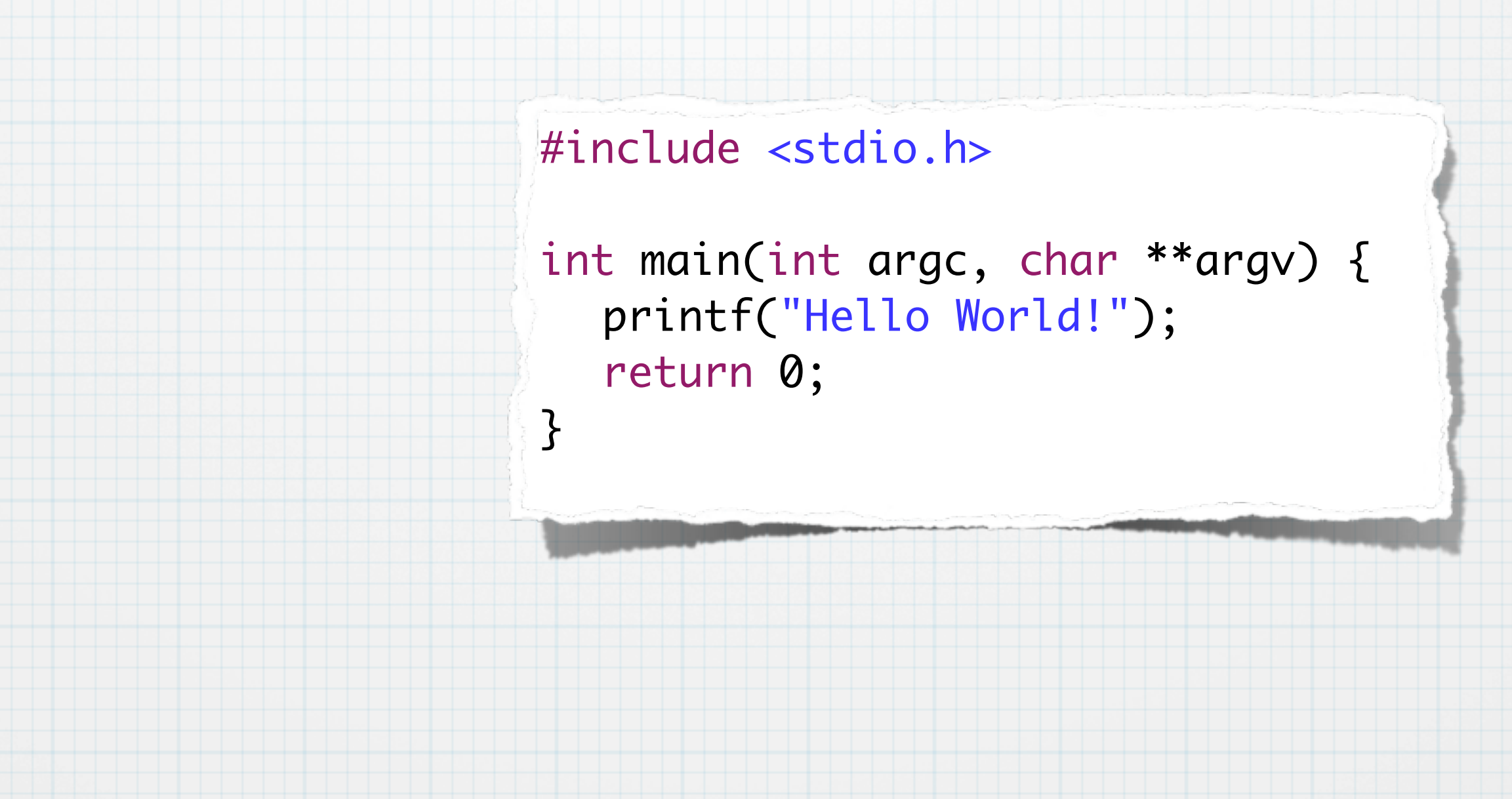

### \* Programa "Hello world!"

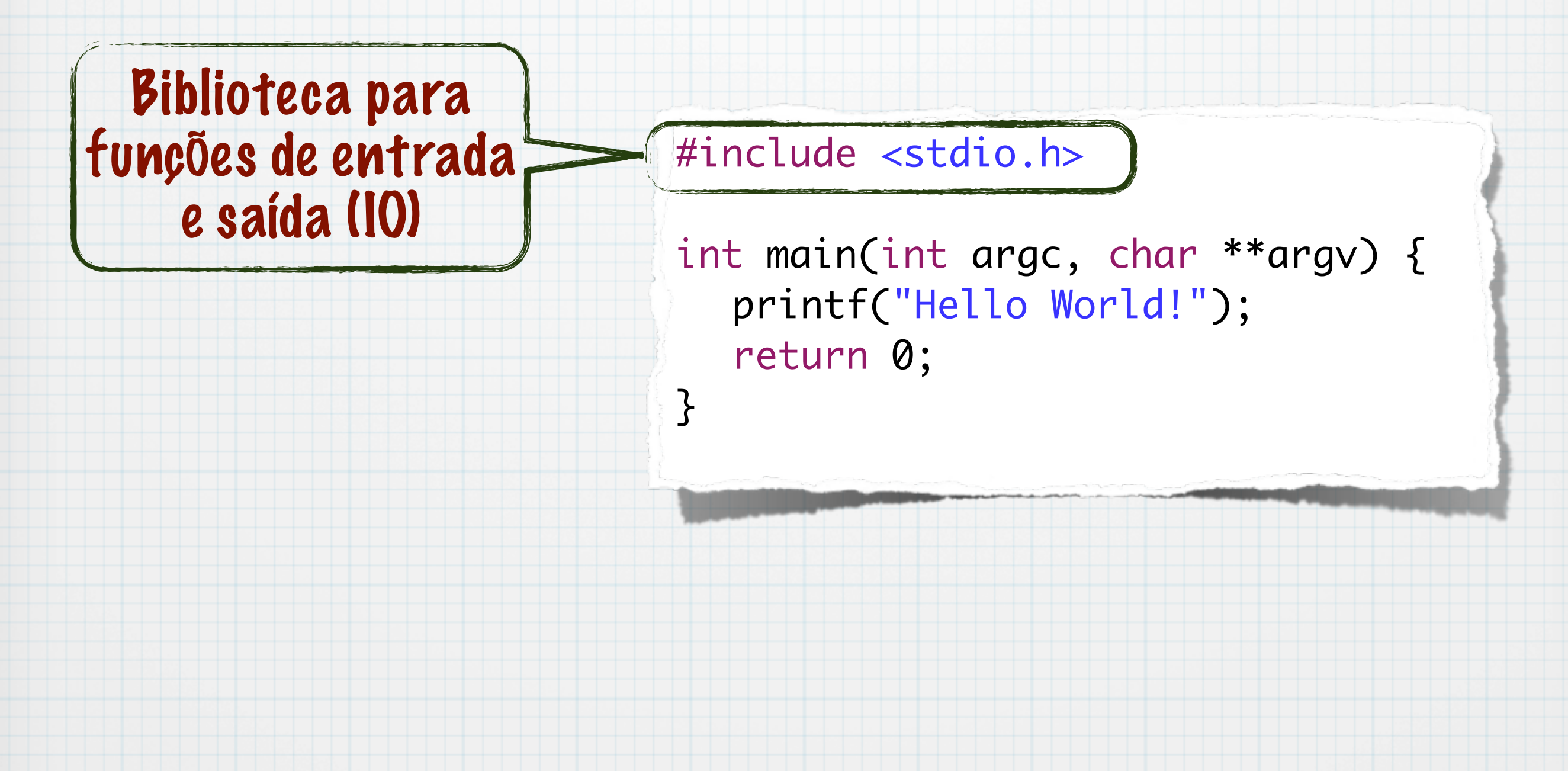

### Programa "Hello world!"

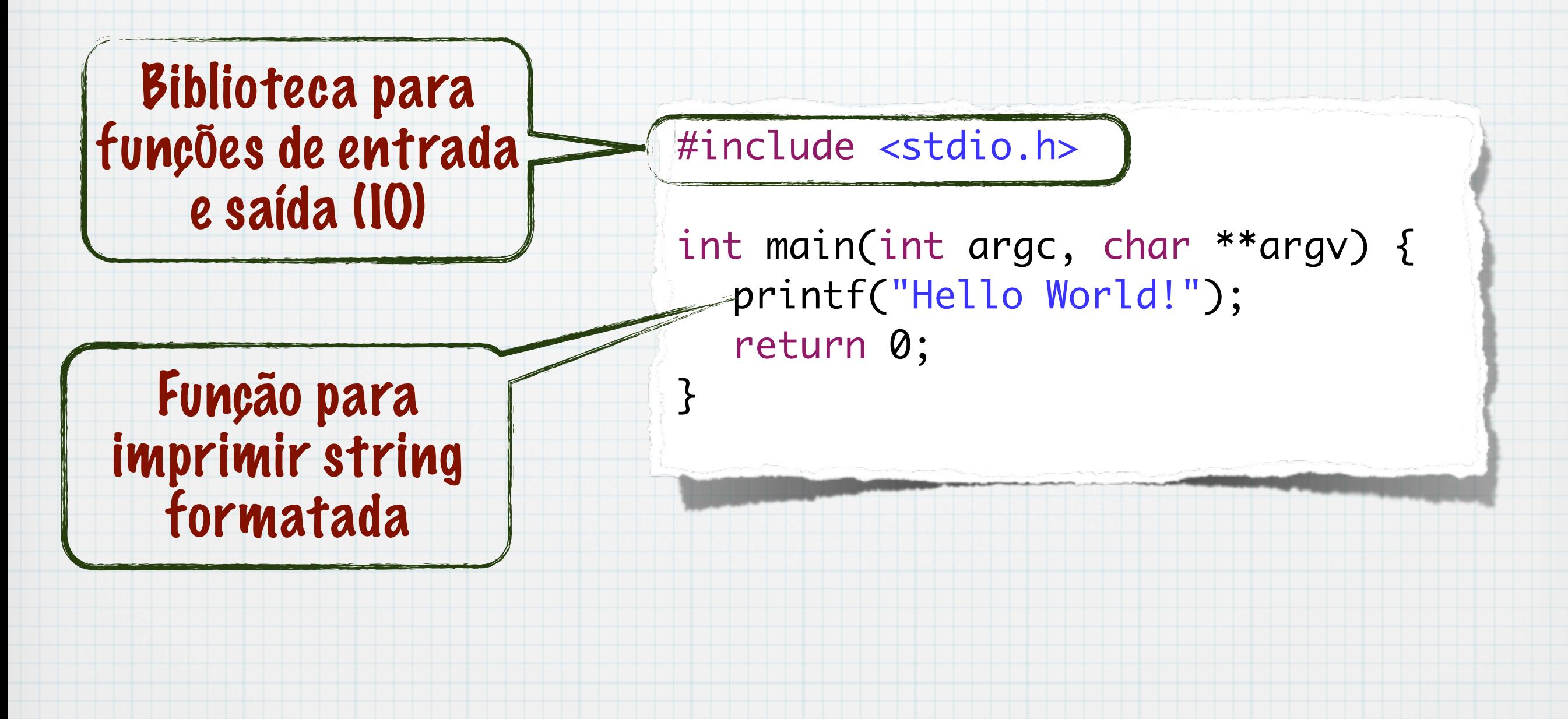

## Compilador

- GCC Gnu Compiler Collection
	- <http://gcc.gnu.org>
- clang C Language
	- <http://clang.llvm.org>
- Existem outros

## **Compilação**

#### Nome do comando: gcc

#### Argumentos

- -Wall: mostra todos os "warnings"
- \* -ansi: verifica se o código respeita as regras do C ansi
- -o EXEC: gera o executável como nome EXEC
- Se não ocorrer erros/warnings o compilador terminará sem mostrar mensagens

 $\theta$  $\theta$  $\theta$  $\Box$  algoritmos - bash - 80 $\times$ 10 cnat167662: algoritmos jorgiano\$ ls helloworld.c cnat167662: algoritmos jorgiano\$

## **Compilação**

#### \* Nome do comando: gcc

#### Argumentos

- -Wall: mostra todos os "warnings"
- -ansi: verifica se o código respeita as regras do C ansi
- -o EXEC: gera o executável como nome EXEC

#### Se não ocorrer erros/warnings o compilador terminará sem mostrar mensagens

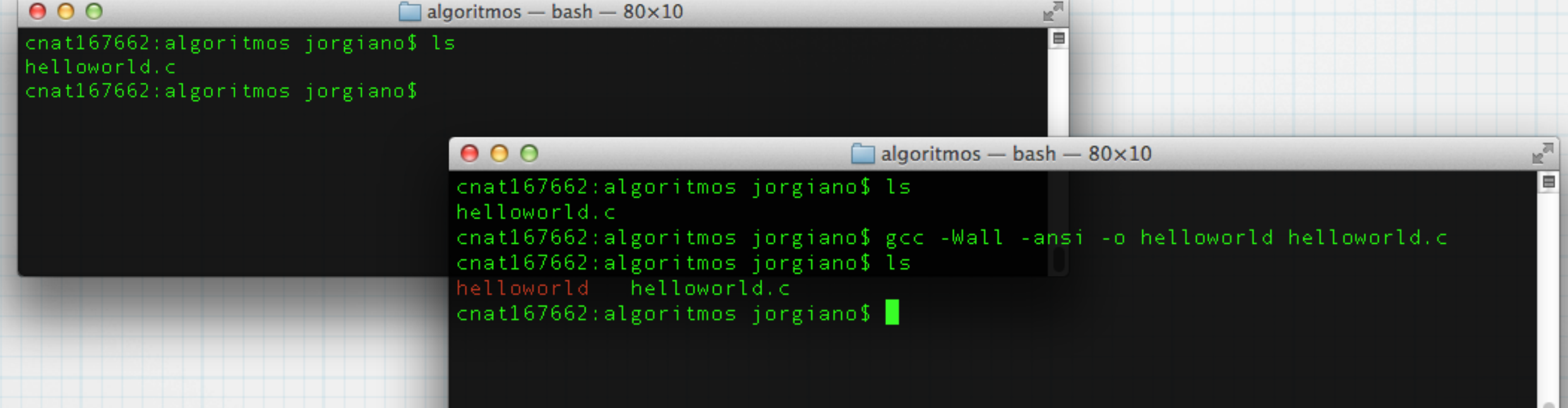

## **Compilação**

#### \* Nome do comando: gcc

#### Argumentos

- -Wall: mostra todos os "warnings"
- -ansi: verifica se o código respeita as regras do C ansi
- -o EXEC: gera o executável como nome EXEC

#### Se não ocorrer erros/warnings o compilador terminará sem mostrar mensagens

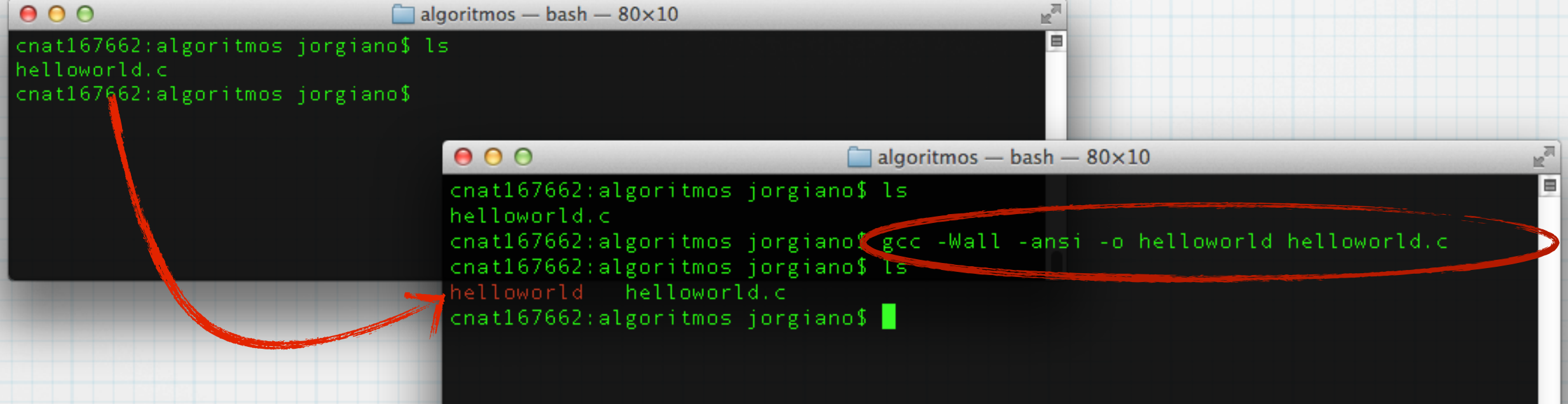

### Execução

### \* Depende do sistema operacional

### no linux escreve-se o nome do programa na console Caminho pode ser absoluto ou relativo

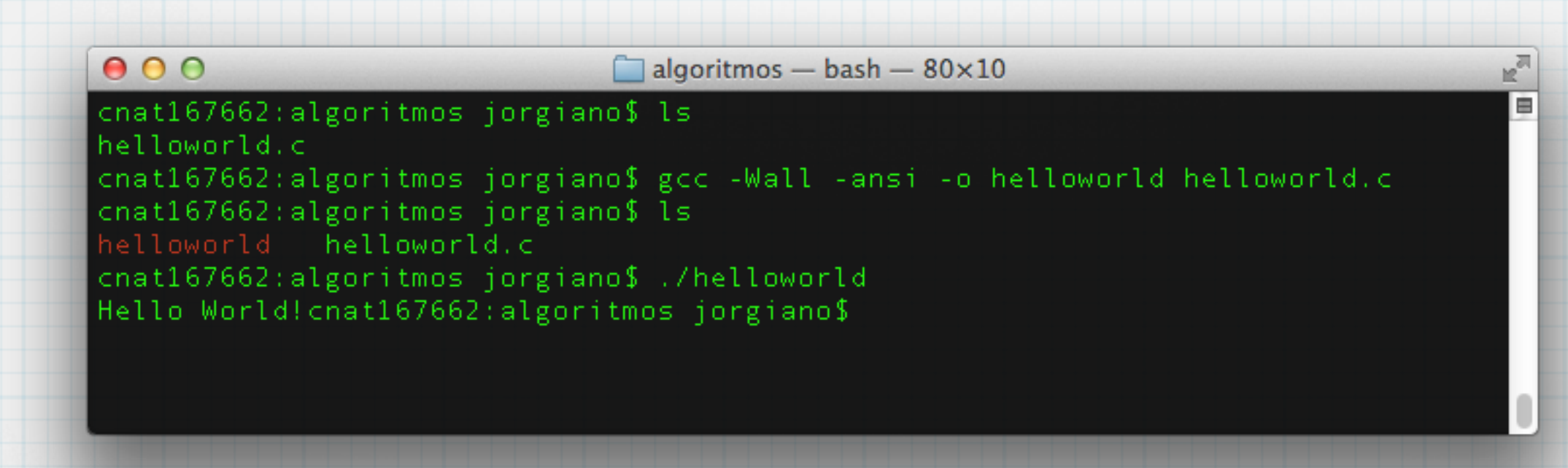

### Execução

### \* Depende do sistema operacional

### no linux escreve-se o nome do programa na console Caminho pode ser absoluto ou relativo

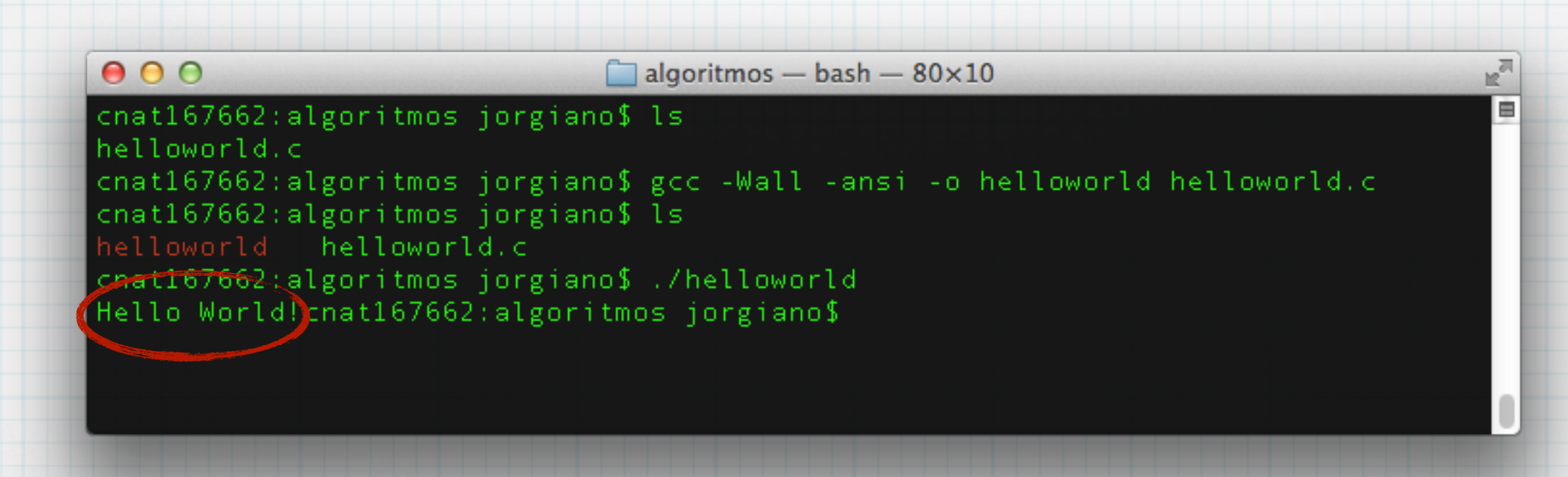

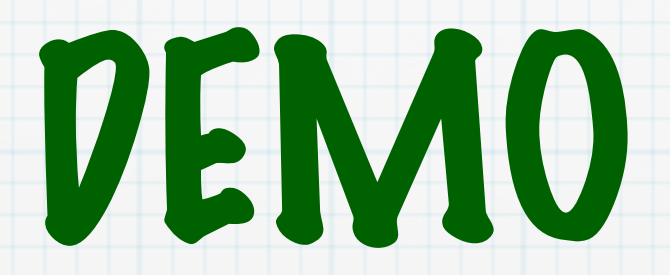

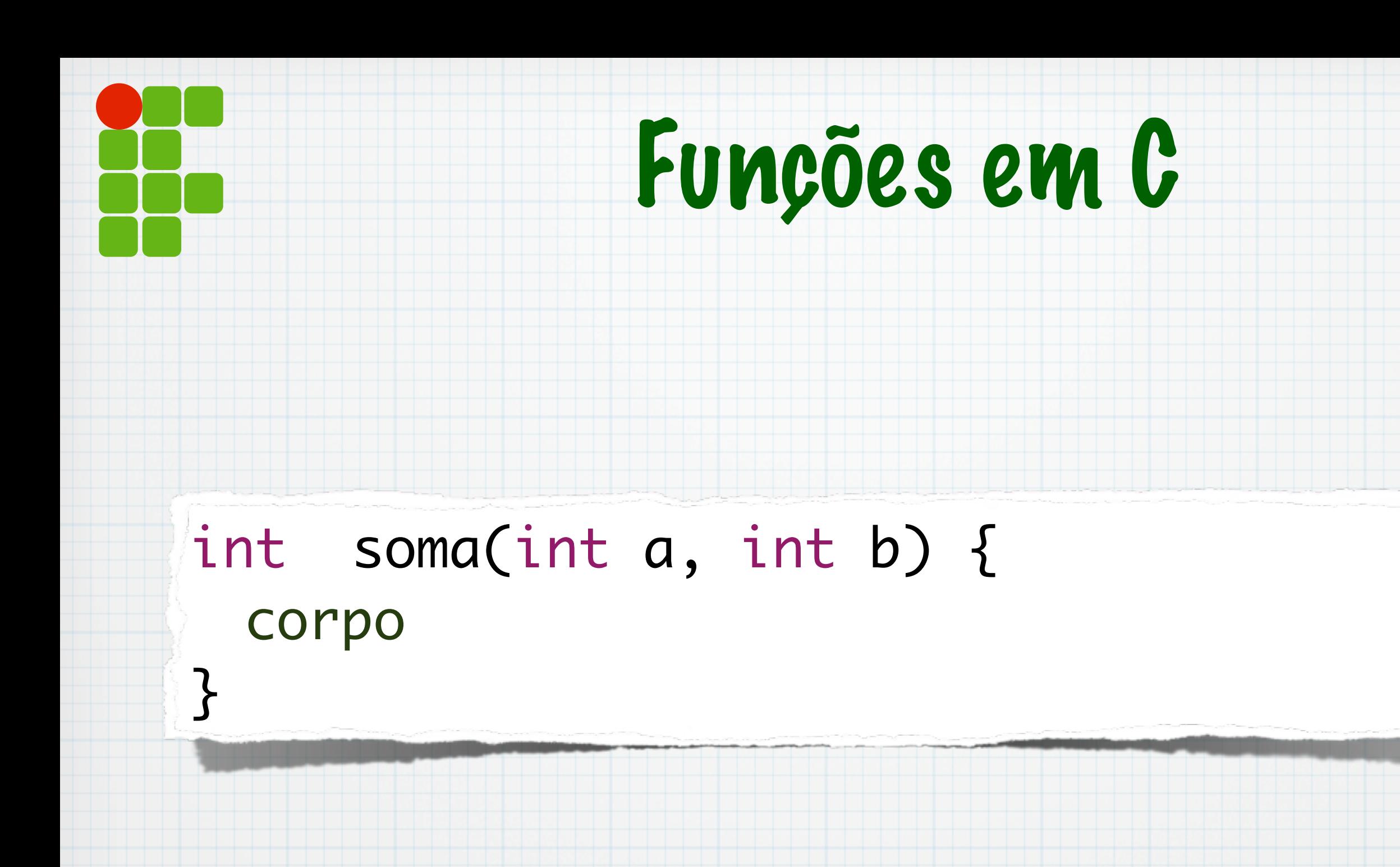

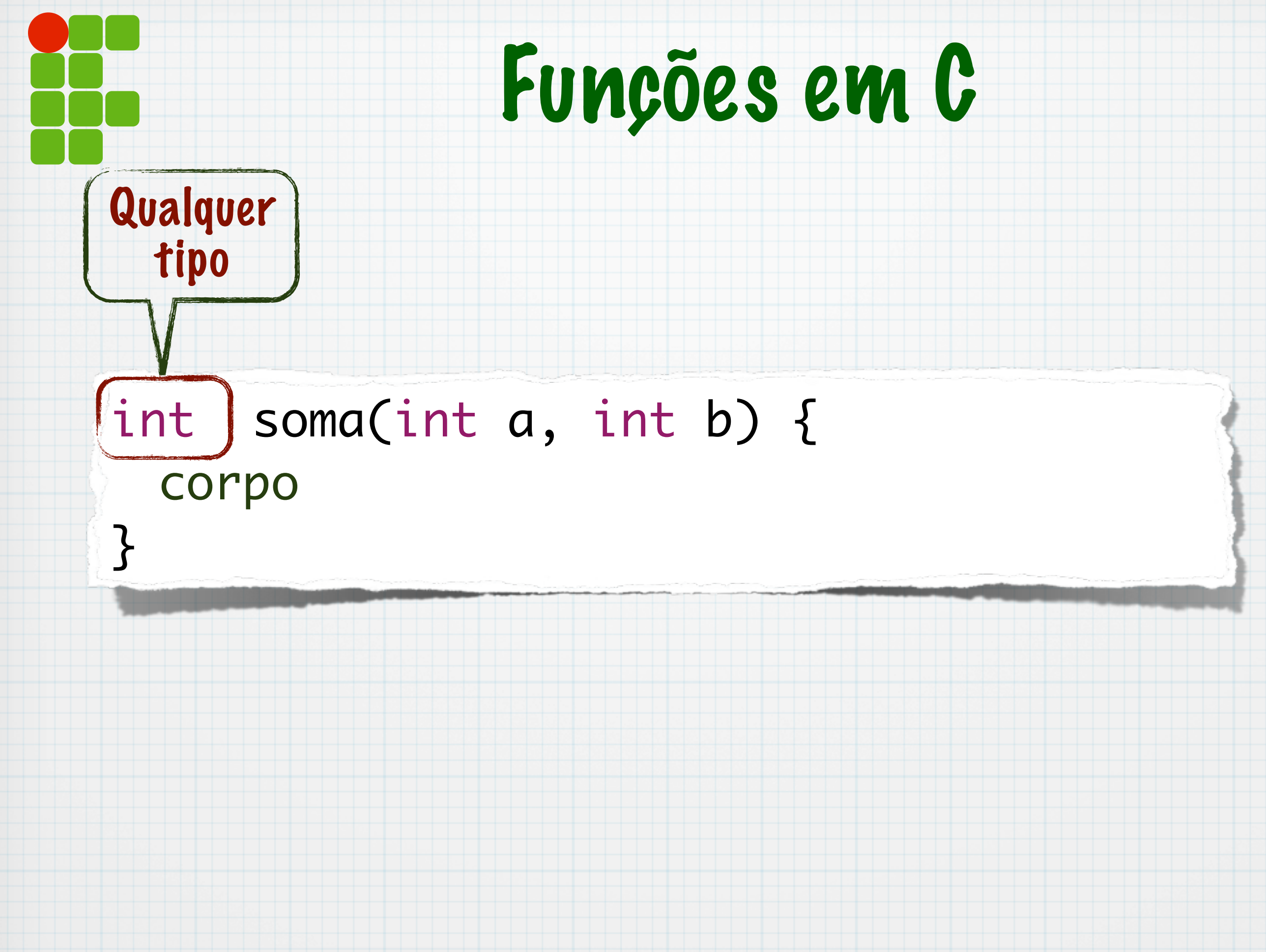

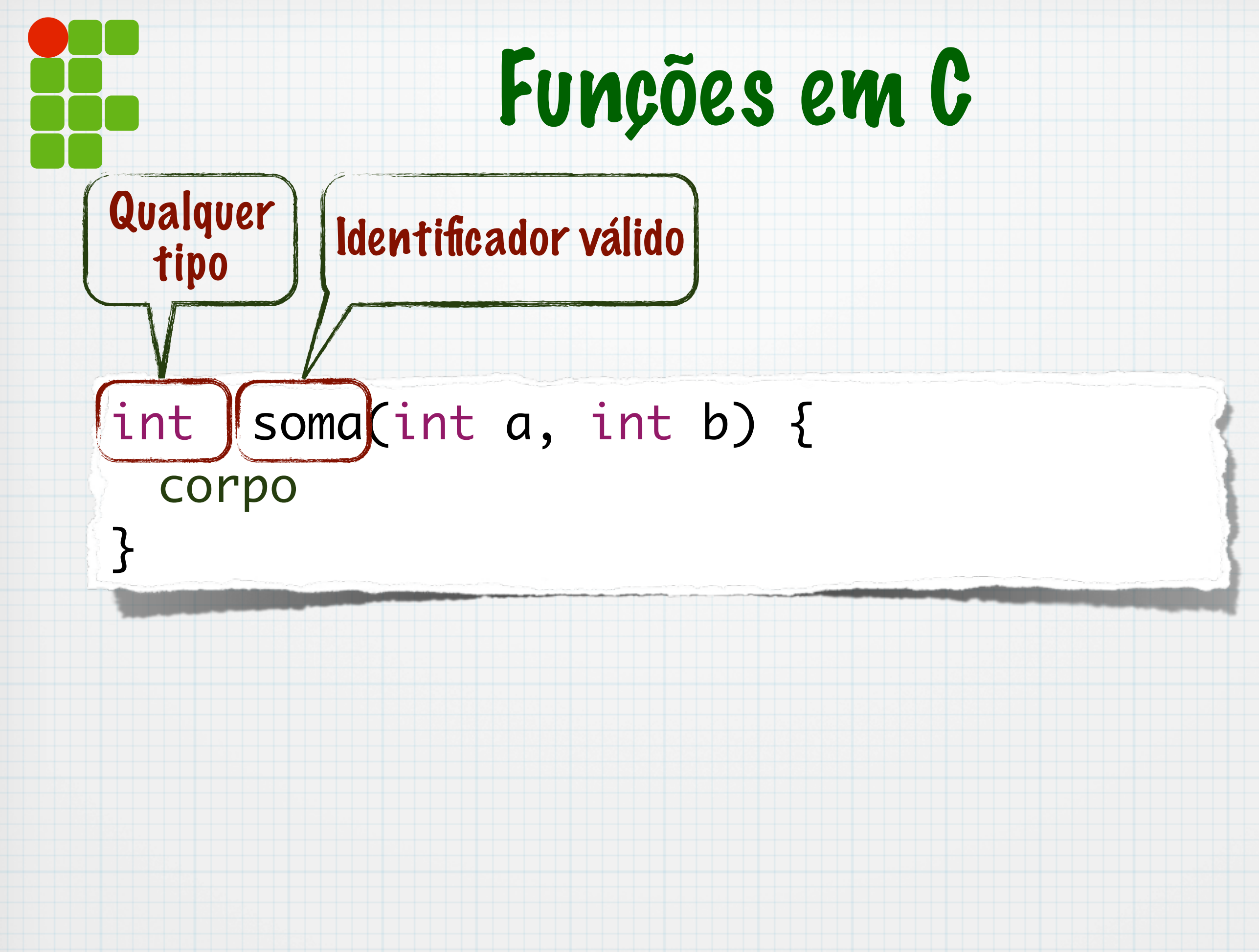

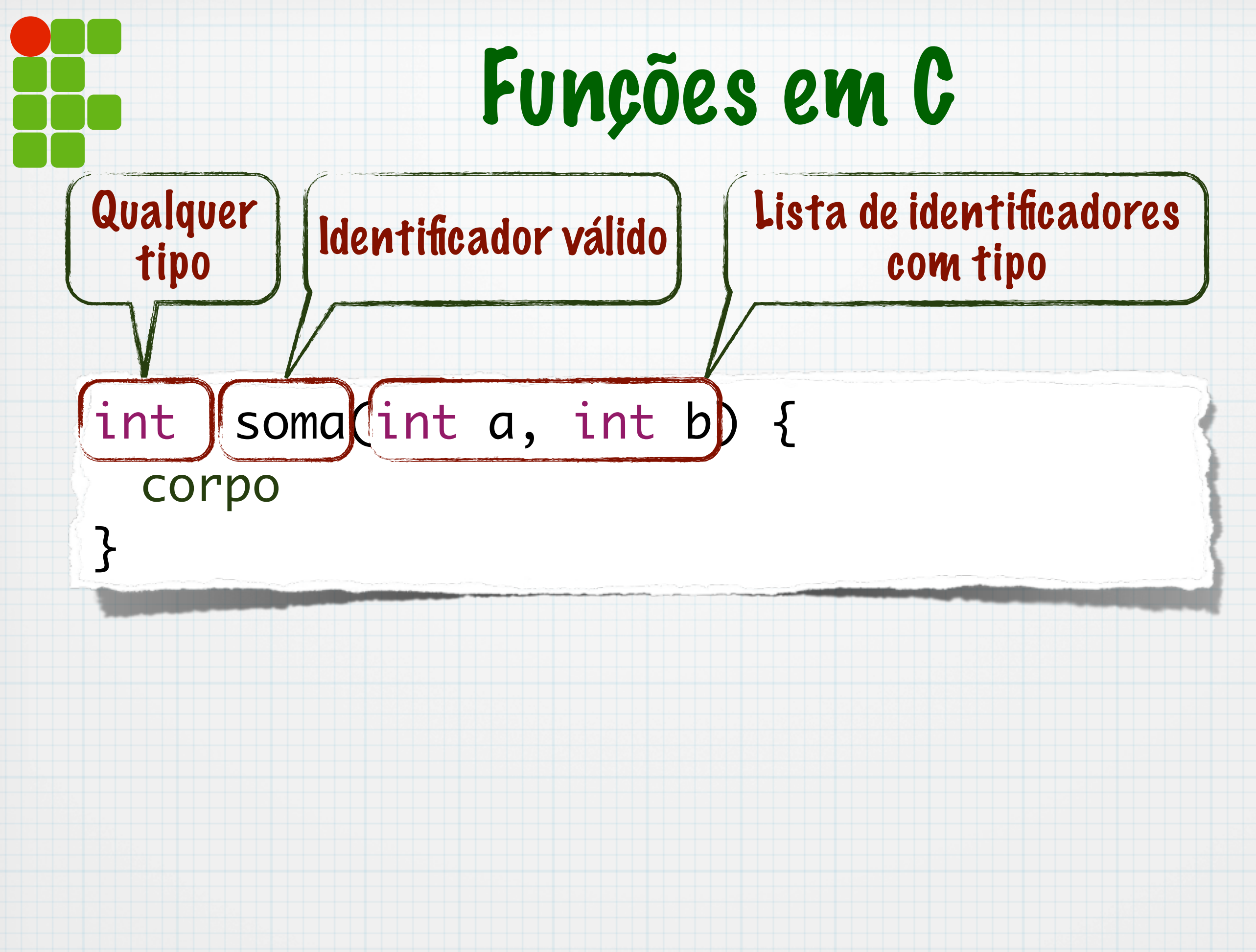

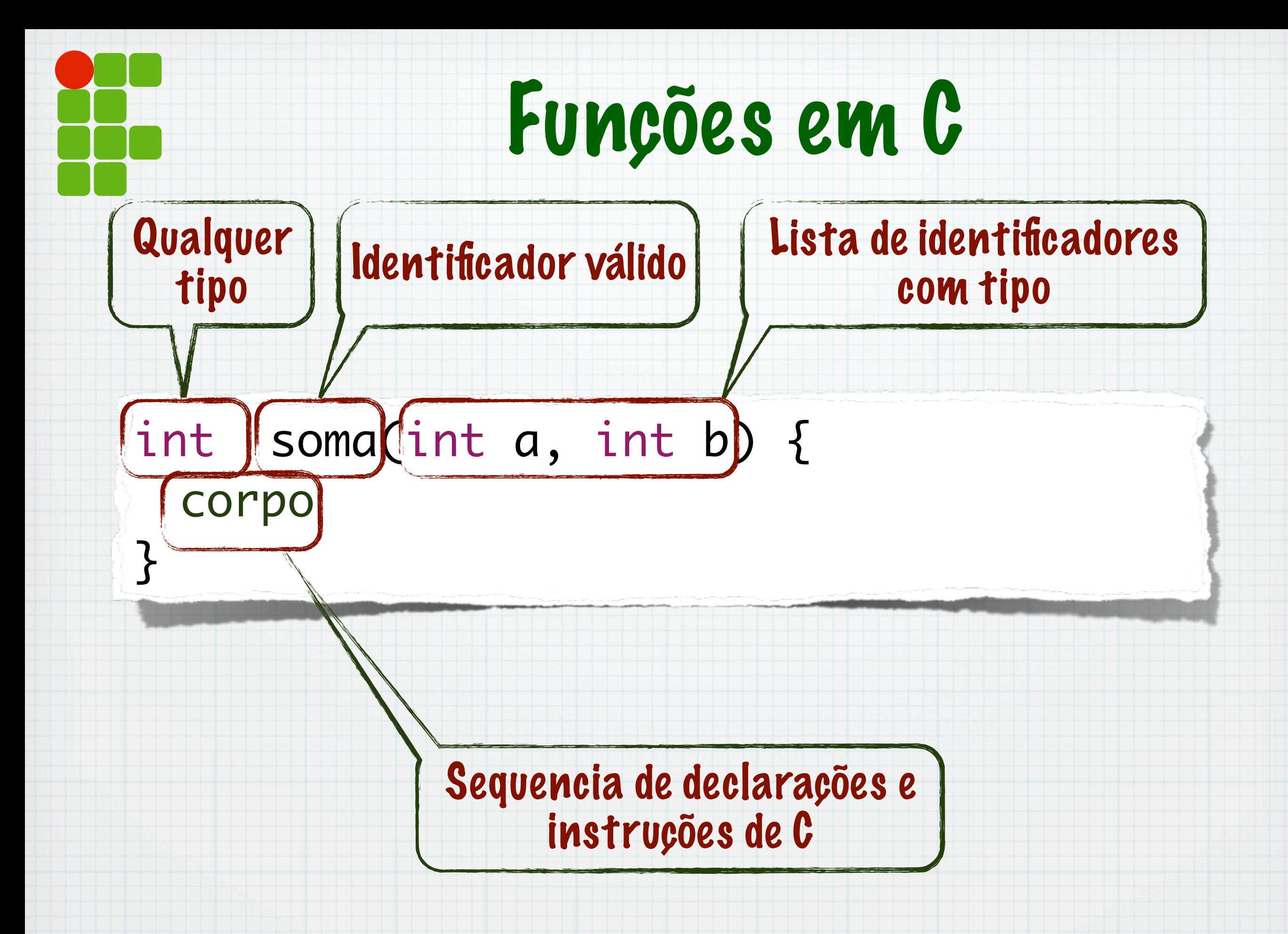

```
int soma(int a, int b) {
   int s;
   s = a + b;return s;
\overline{\mathbf{z}}
```
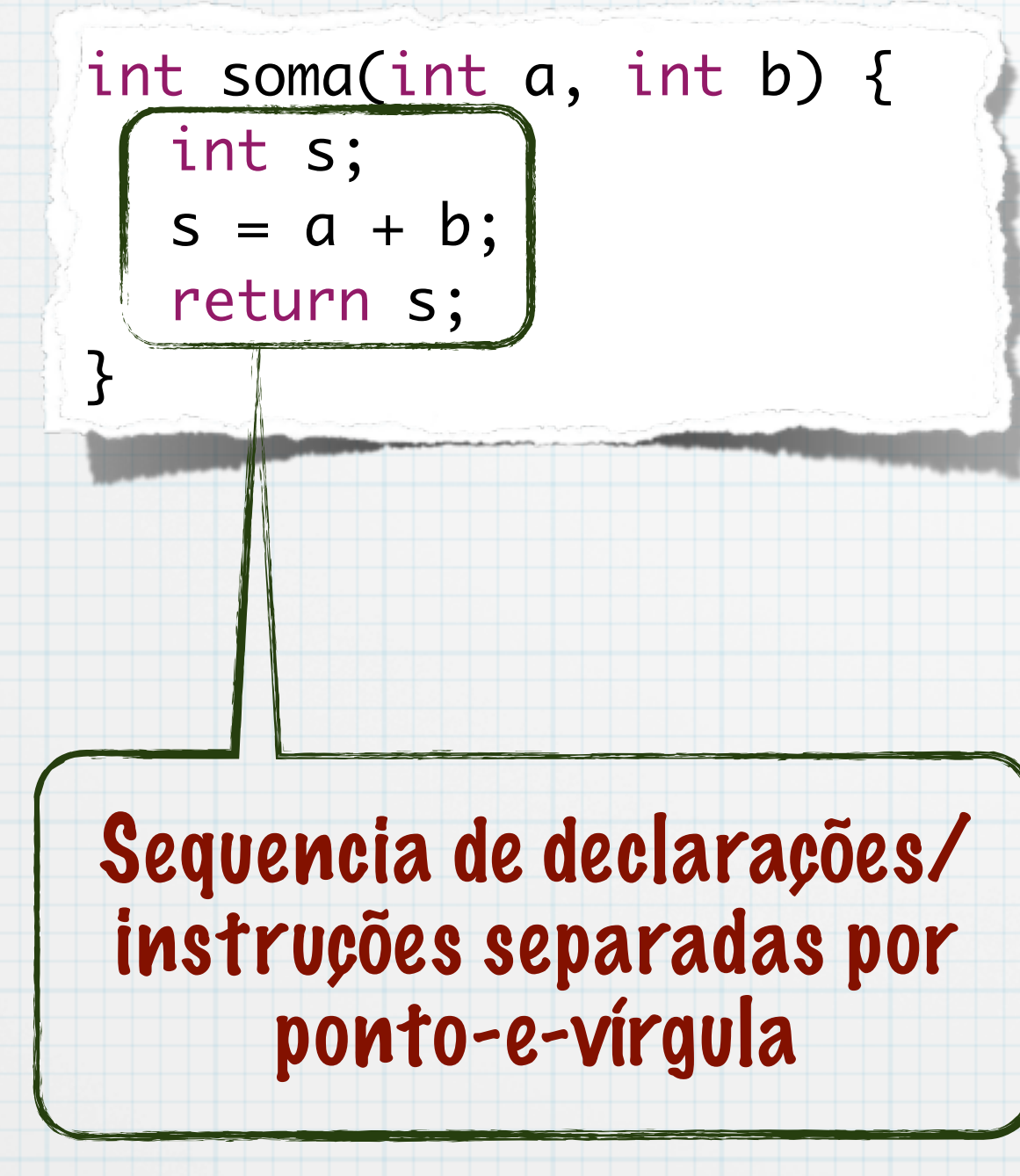

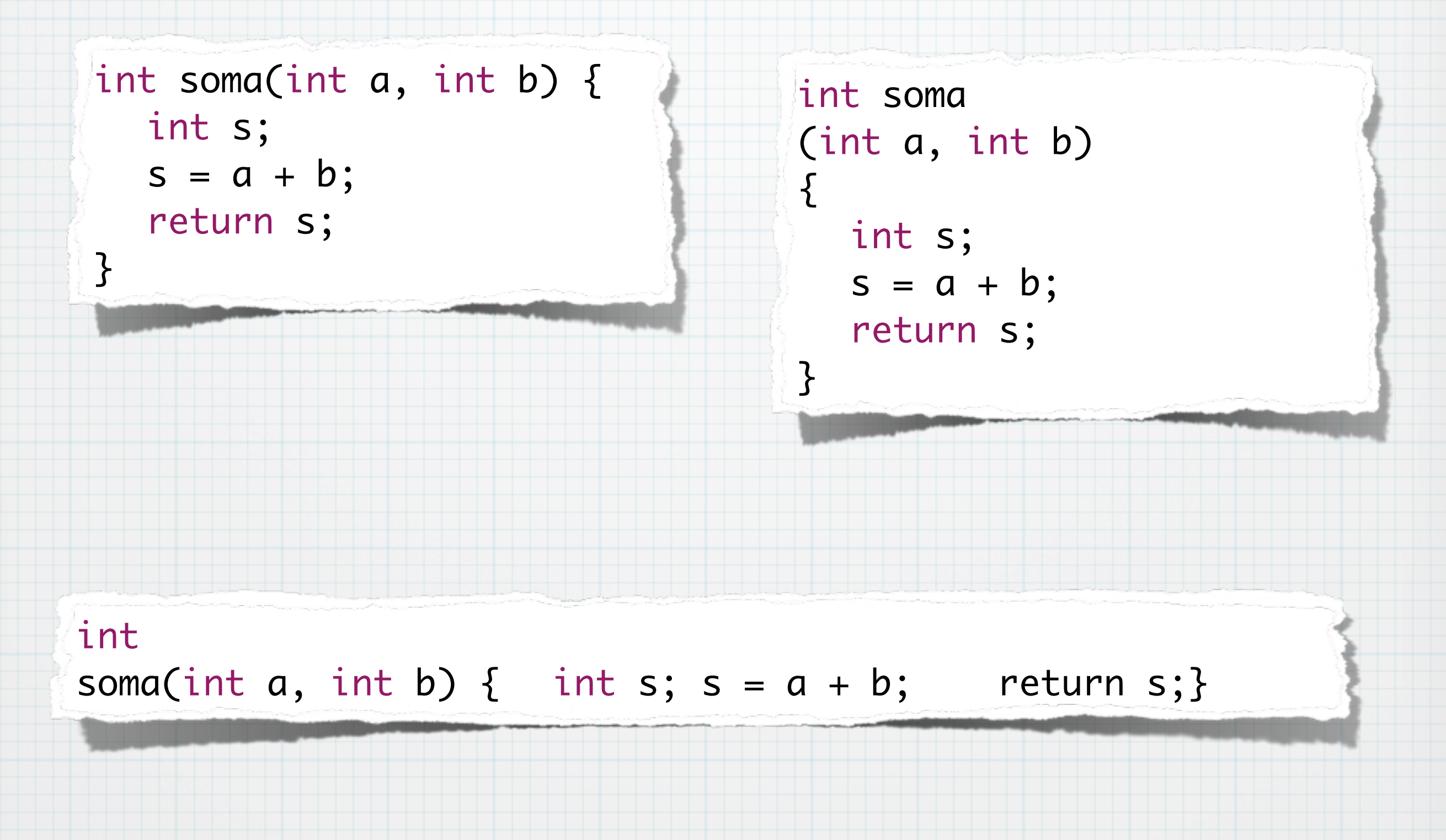

### Legibilidade

- Uma instrução por linha
- Ponto-e-vírgula no final da linha

```
int soma(int a, int b) 
{
  int s;
  s = a + b;return s;
}
```
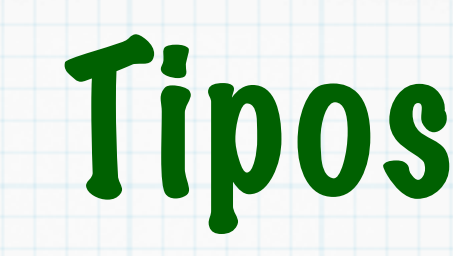

### Principais tipos:

- \* char
- \* short
- \* int
- \* long
- \* float
- \* double

Todos os tipos podem ser: signed  $*$  unsigned Representação binária padrão IEEE OBS: String é um array de char

### Variáveis

### DEVE ser declarada Declaração define tipo

int soma(int a, int b) { int resultado; resultado =  $a + b$ ; return resultado;

}

### Variáveis

### DEVE ser declarada Declaração define tipo

int soma(int a, int b) { int resultado;  $resultado = a + b;$ return resultado; }

### Variáveis

## DEVE ser declarada

Declaração define tipo

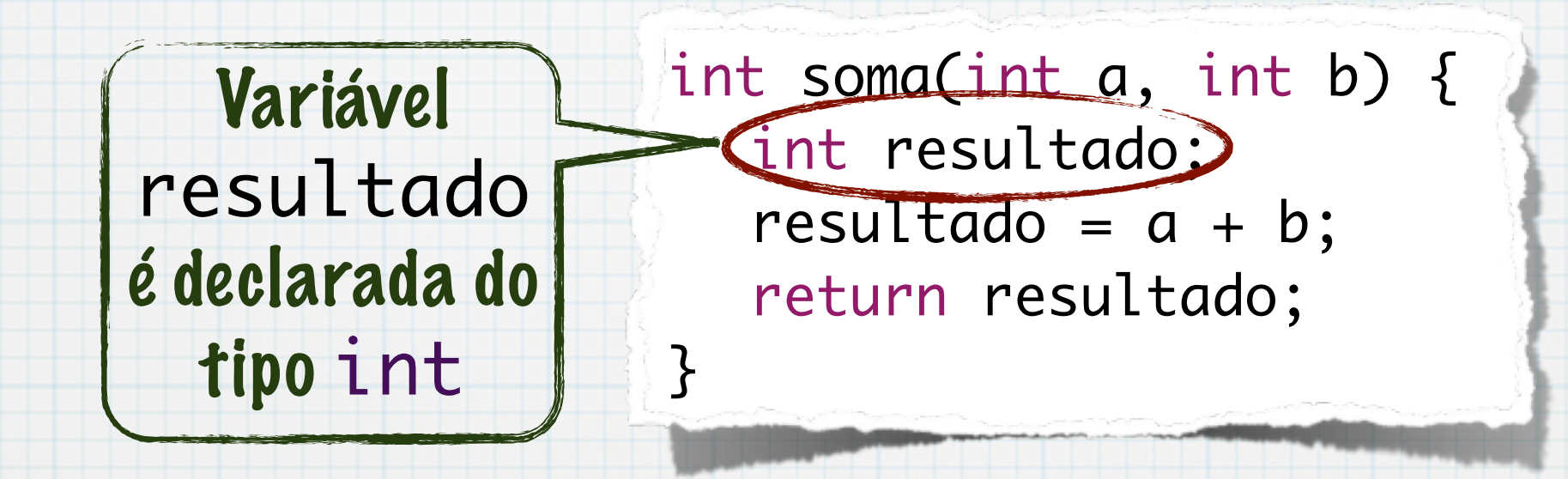

### Atribuição

Armazena um valor em uma zona de memória indicada pela variável  $*$  VAR = EXPR; Tipo deve ser compatível Variável deve ser declarada Exemplo:

 $*$  soma =  $a+b$ ;

### Expressões

- Lado direito da atribuições Operadores dependem do tipo dos operandos  $* +$  (soma),  $-$  (subtração),  $*$  (Multiplicação), / (Divisão inteira e real), % (resto da divisão) CUIDADO: Divisão inteira diferente da divisão real
	- Observar também tipos das variáveis

10/3 ≠ 10.0/3.0

## A função main

- Todo programa em C começa pela função main
	- retorna um inteiro
	- Possui dois parâmetros
		- inteiro com a quantidade de elementos no array de parâmetros
		- Array de strings

}

int main(int argc, char \*\* argv) { //Aqui vai o programa return 0;

### Entrada e saída

### Ler dados do teclado

### Função scanf()

- Ler inteiro: scanf("%d",&a);
- Ler real: scanf("%f",&x);
- Ler string: scanf("%s",nome);

### Escrever dados no terminal

### Função printf

- printf("Um texto qualquer");
- printf("a soma de %d e %d é %d",a,b,soma);
- printf("A média foi de %.2f km/h",media);
- \* Importante obeservar tipos das variáveis

Detalhes do scanf e do printf serão vistos futuramente

### Exemplo

#### #include <stdio.h>

}

}

```
int soma(int a, int b) {
  int resultado;
  resultado = a + b;
  return resultado;
```

```
int main(int argc, char **argv) {
  int a, b, s;
  scanf("%d", &a);
  scanf("%d", &b);
  s = soma(a, b);printf("Soma e %d\n", s);
  return 0;
```
### Exemplo

```
#include <stdio.h>\sim
```
}

}

```
int soma(int a, int b) {
  int resultado;
  resultado = a + b;
  return resultado;
```

```
int main(int argc, char **argv) {
  int a, b, s;
  scanf("%d", &a);
  scanf("%d", &b);
  s = soma(a, b);printf("Soma e %d\n", s);
  return 0;
```
Necessário para usar scanf e printf.

### Exemplo

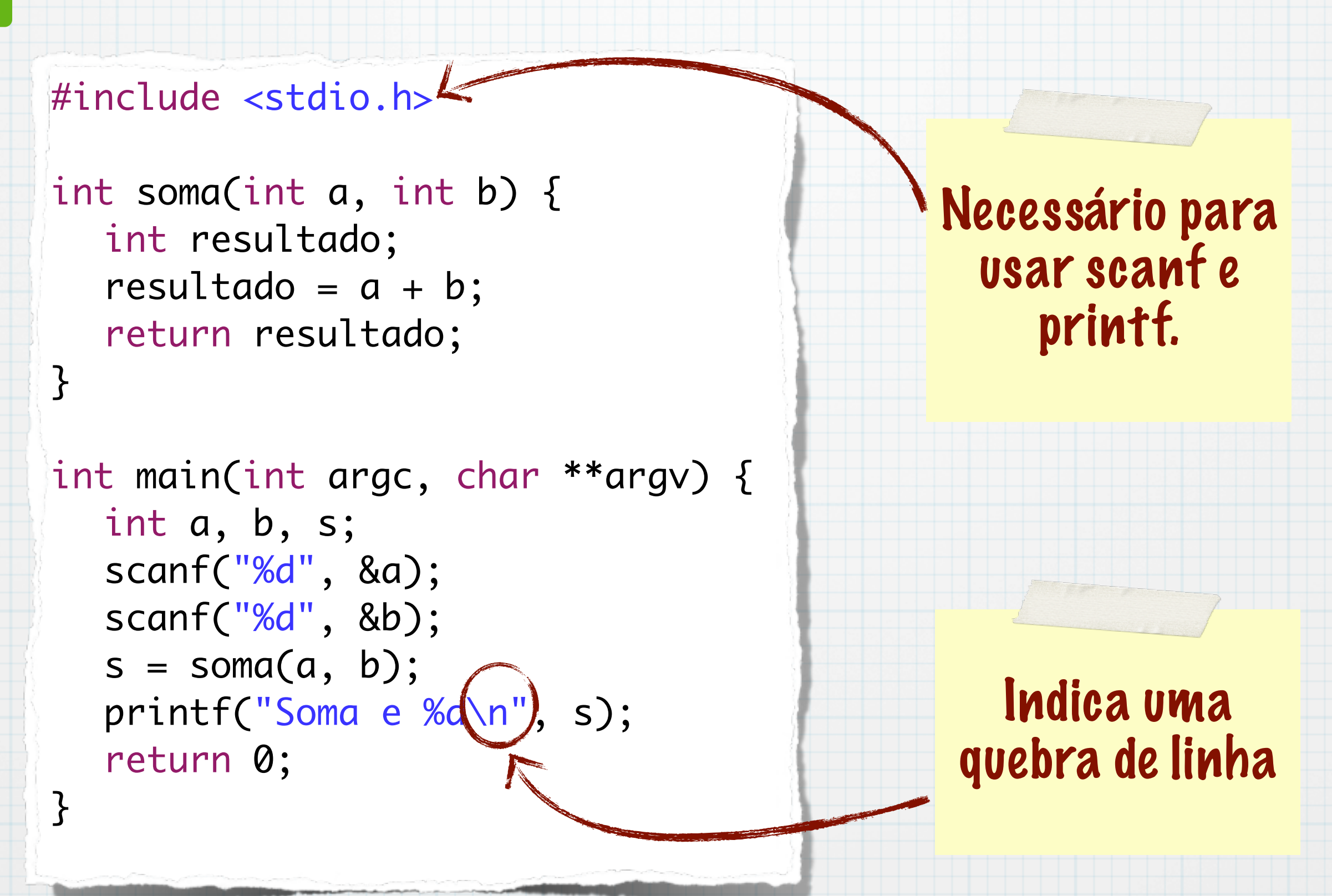

}

}<br>}

int soma(int a, int b);

int main(int argc, char \*\*argv) { int a, b, s; scanf("%d",&a); scanf("%d",&b);

 $s = soma(a, b);$ printf("Soma e %d\n", s); return 0;

int soma(int a, int b) { int resultado; resultado =  $a + b$ ; return resultado;

}

}<br>}

Assinatura pode ser feita separada do corpo da função

int soma(int a, int b);

int main(int argc, char \*\*argv) { int a, b, s; scanf("%d",&a); scanf("%d",&b);

 $s = soma(a, b);$ printf("Soma e %d\n", s); return 0;

int soma(int a, int b) { int resultado; resultado =  $a + b$ ; return resultado;

}

}<br>}

int soma(int a, int b);

Assinatura pode ser feita separada do corpo da função

Para que a função possa ser usada, sua assinatura (retorno, param, etc) deve ser conhecida

int main(int argc, char \*\*argv) { int a, b, s; scanf("%d",&a); scanf("%d",&b);

 $\textsf{ss} = \textsf{some}(a, b);$ printf("Soma e %d\n", s); return 0;

int soma(int a, int b) { int resultado; resultado =  $a + b$ ; return resultado;

 $\Box$ int soma(int a, int b); int main(int argc, char \*\*argv) { int a, b, s; scanf("%d",&a); scanf("%d",&b);  $\textsf{ss} = \textsf{some}(a, b);$ printf("Soma e %d\n", s); return 0; } int soma(int a, int b) { int resultado; resultado =  $a + b$ ; return resultado; } Assinatura pode ser feita separada do corpo da função Para que a função possa ser usada, sua assinatura (retorno, param, etc) deve ser conhecida Corpo da função

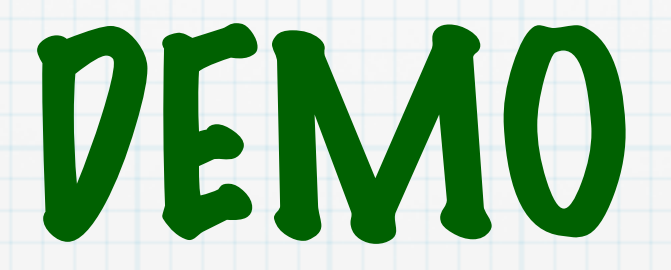

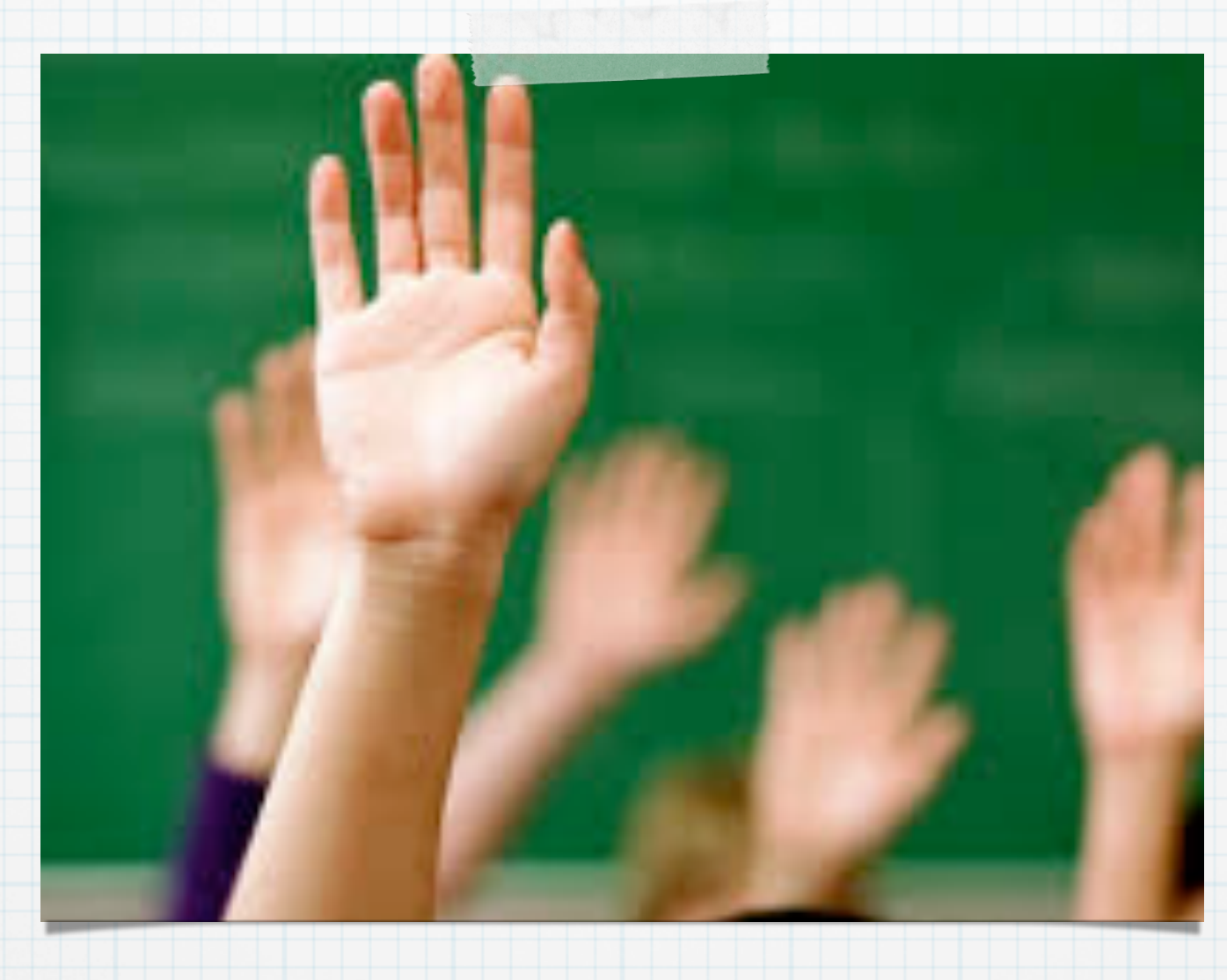

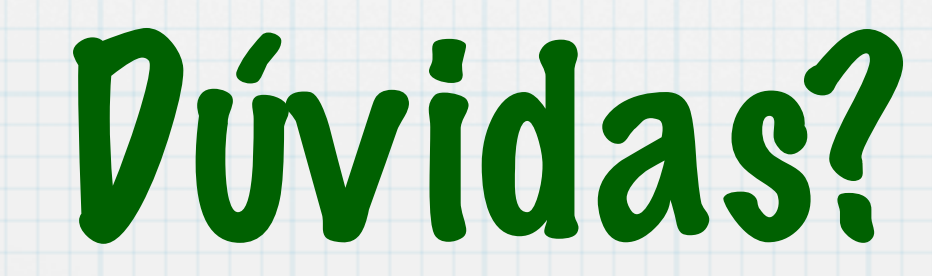